**Munehiro Fukuda May 7th, 2010**

## **1. Introduction**

This document is written to define the second draft version of the MASS library, a parallelcomputing library for **m**ulti-**a**gent **s**patial **s**imulation. As envisioned from its name, the design is based on multi-agents, each behaving as a simulation entity on a given virtual space. The library is intended to parallelize a simulation program that particularly focuses on multi-entity interaction in physical, biological, social, and strategic domains. The examples include major physics problems (including molecular dynamics, Schrödinger's wave equation, and Fourier's heat equation), neural network, artificial society, and battle games.

# **2. Programming Model**

## **2.1. Components: Places and Agents**

"Places" and "agents" are keys to the MASS library. "Places" is a matrix of elements that are dynamically allocated over a cluster of computing nodes. Each element is called a place, is pointed to by a set of network-independent matrix indices, and is capable of exchanging information with any other places. On the other hand, "agents" is a set of execution instances that can reside on a place, migrate to any other places with matrix indices, (thus as duplicating themselves), and interact with other agents as well as multiple places.

An example of places and agents in a battle game could be territories and military units respectively. Some applications may need only either places or agents. For instance, Schrödinger's wave simulation needs only two-dimensional places, each diffusing its wave influence to the neighbors. Molecular dynamics needs only agents, each behaving as a particle since it must collect distance information from all the other particles for computing its next position, velocity, and acceleration.

Parallelization with the MASS library assumes a cluster of multi-core computing nodes as the underlying computing architecture, and thus uses a set of multi-threaded communicating processes that are forked over the cluster and managed under the control of typical messagepassing software infrastructure such as sockets and MPI. The library spawns the same number of threads as that of CPU cores per node or per process. Those threads take charge of method call and information exchange among places and agents in parallel.

Places are mapped to threads, whereas agents are mapped to processes. Unless a programmer indicates his/her places-partitioning algorithm, the MASS library divides places into smaller stripes in vertical or in the X-coordinate direction, each of which is then allocated to and executed by a different thread. Contrary to places, agents are grouped into bags, each allocated to a different process where multiple threads keep checking in and out one after another agent from this bag when they are ready to execute a new agent. If agents are associated with a particular place, they are allocated to the same process whose thread takes care of this place.

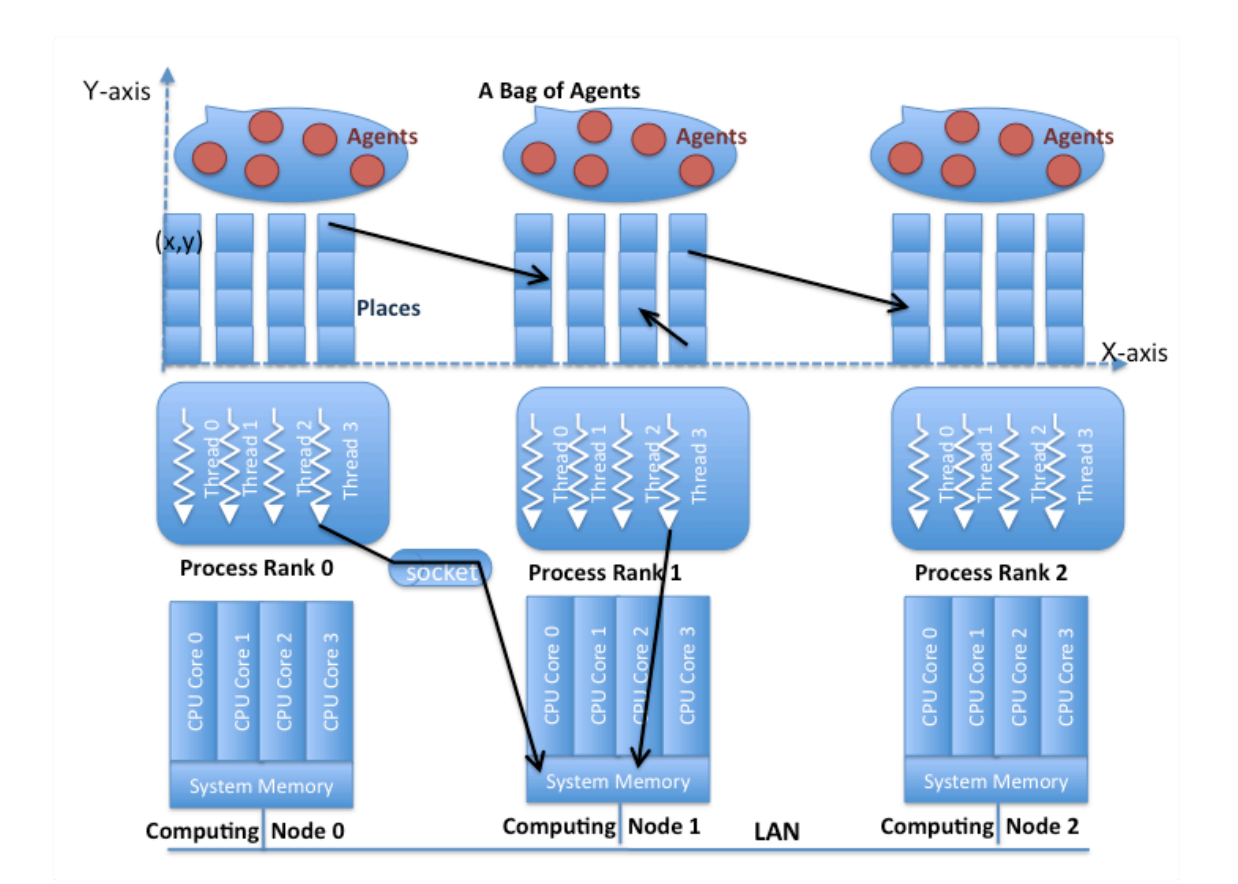

### **2.2. Programming Framework**

The following code shows a Java programming framework that uses the MASS library to simulate a multi-agent spatial simulation.

```
1: import MASS;
 \frac{2}{3}:
        class Application {
 \frac{4:}{5:}5: public void static main( String[] args ) {
 6: // get the max simulation time
 7: int maxTime = Integer.parseInt(args[0]);
 8:
9: // start a process at each computing node<br>10: MASS.init( args );
                 MASS.init( args );
11:12:// distribute places and agents over computing nodes
13: Places territories
14: = new Places( 1, "Territory", null, 100, 100 );
15: Agents troops
16: = new Agents( 2, "Troop", null, territories, 40000 );
17:
18: \frac{1}{19}: \frac{1}{19} \frac{1}{19} \frac{1}{19} \frac{1}{19} \frac{1}{19} \frac{1}{19} \frac{1}{19} \frac{1}{19} \frac{1}{19} \frac{1}{19} \frac{1}{19} \frac{1}{19} \frac{1}{19} \frac{1}{19} \frac{1}{19} \frac{1}{19} \frac{1}{19} \frac{1}{19} \frac{1}{1int time = 0;
21: int[] \text{ destination} = new int[2]; \text{ dest}[0] = 0; \text{ dest}[1] = 1;22: for ( ; time < MaxTime - 10; time++ ) {
23: Object arg = ( Object ) ( new Integer ( time ) );<br>24: territories.callAll ( Territory.compute, arg );
                      territories.callAll( Territory.compute, arg );
25: territories.exchangeAll( Territory.exchange, dest );
26: troops.callAll( Troop.compute, arg );
```

```
27: troops.exchangAll( 2, Troop.exchange );
28: troops.manageAll();
29: }
30:
31: // terminate the processes
32: MASS.finalize( );
33: }
34: }
```
The behavior of the above code is as follows: it synchronizes all processes with MASS.init( ) and has them spawn multiple threads (line 11). The code thereafter maps a matrix of  $100 \times 100$ "Territory" places as well as 4000 "Troop" agents over these processes (lines  $13 - 16$ ). Each process falls into a cyclic simulation (lines  $22 - 29$ ) where all its threads repeat calling the following four functions in a parallel fashion:

- compute() of the "Territory" places to update each place object's status
- exchange() of the "Territory" places to exchange data among place objects
- compute() of the "Troop" agents to update each agent's satus
- exchange() of the "Troop" agents to exchange data among agents

as well as control the "Troop" agents in manageAll( ) so as to move, spawn, terminate, suspend, and resume agents. At the end, all the processes get synchronized together for their termination (line 32).

In the following sections, we will define the specification of "MASS", "Places", "Place", "Agents", and "Agent"

# **3. MASS**

All processes involved in the same MASS library computation must call MASS.init( ) and MASS.finalize( ) at the beginning and end of their code respectively so as to get started and finished together. Upon a MASS.init( ) call, Each process, running on a different computing node, spawns the same number of threads as that of its local CPU cores, so that all threads can access places and agents. Upon a MASS.finalize( ) call, each process cleans up all its threads as being detached from the places and agents objects.

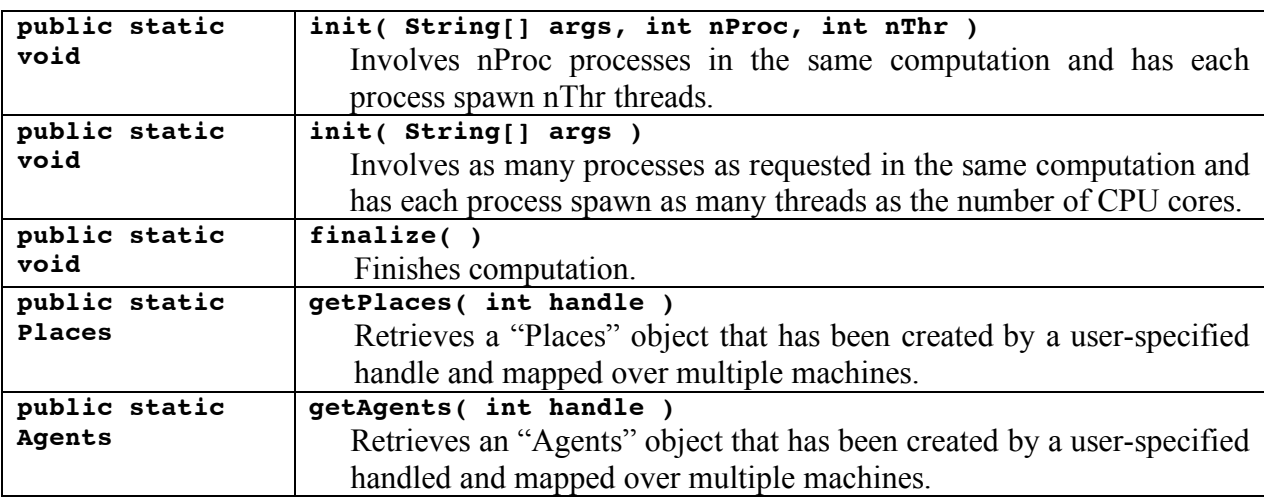

# **4. Places**

"Places" is a distributed matrix whose elements are allocated to different computing nodes. Each element, (termed a "place") is addressed by a set of network-independent matrix indices. Once the main method has called MASS.init( ), it can create as many places as needed, using the following constructor. Unless a user supplies an explicit mapping method in his/her "Place" definition (see 4.2 Place Class), a "Places" instance (simplified as "places" in the following discussion) is partitioned into smaller stripes in terms of coordinates[0], and is mapped over a given set of computing nodes, (i.e., processes).

## **4.1. public class Places**

The class instantiates an array shared among multiple processes. Array elements are accessed and processed by multi-processes in parallel.

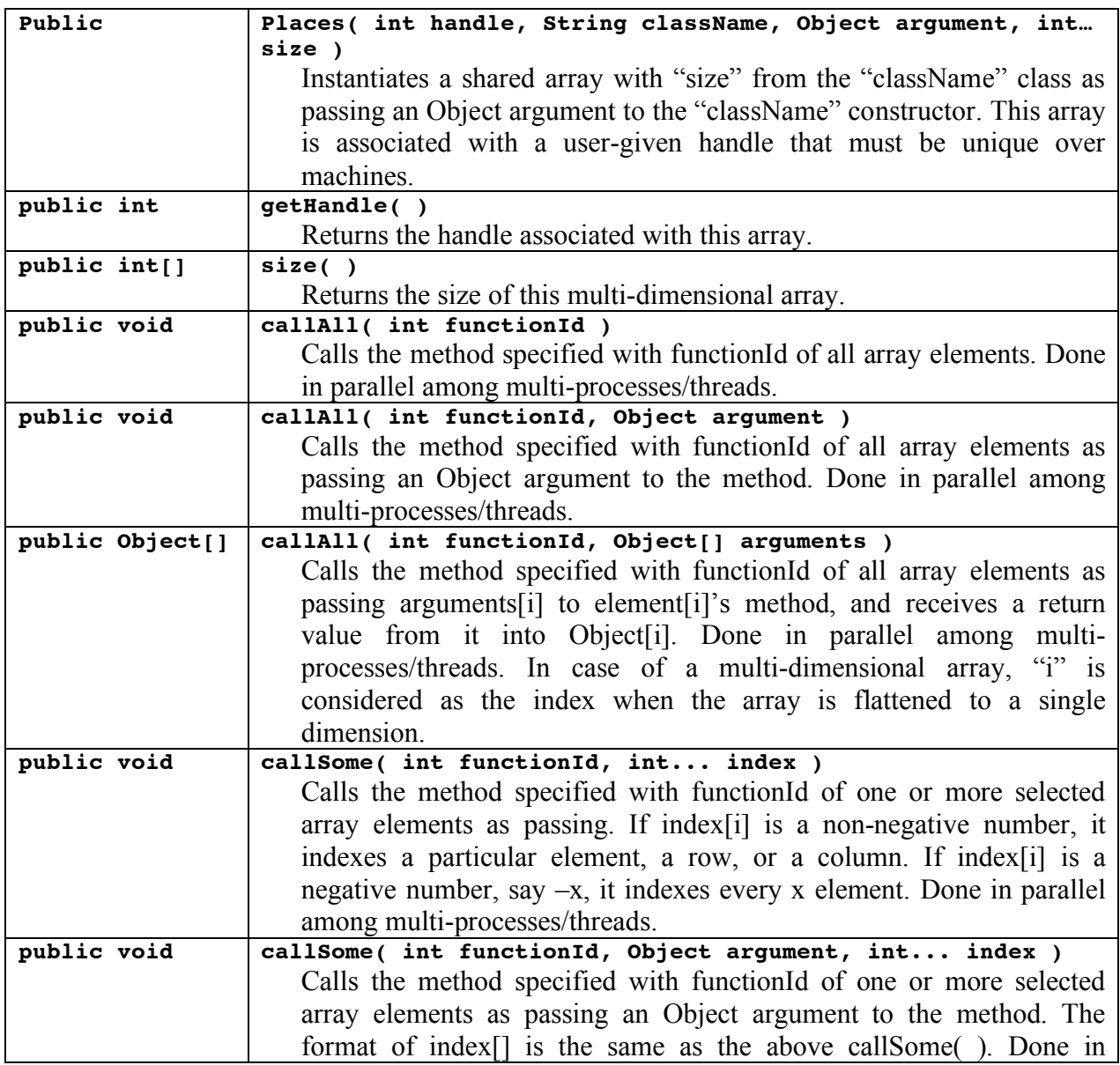

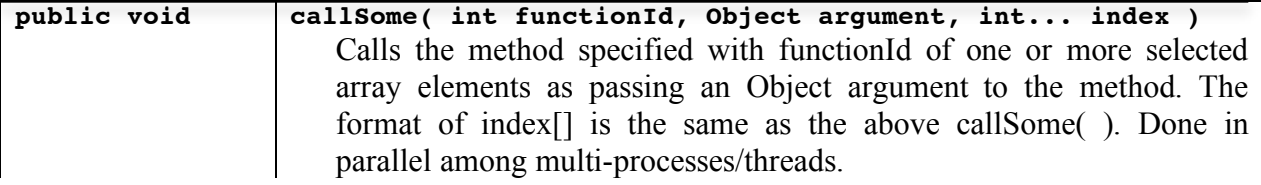

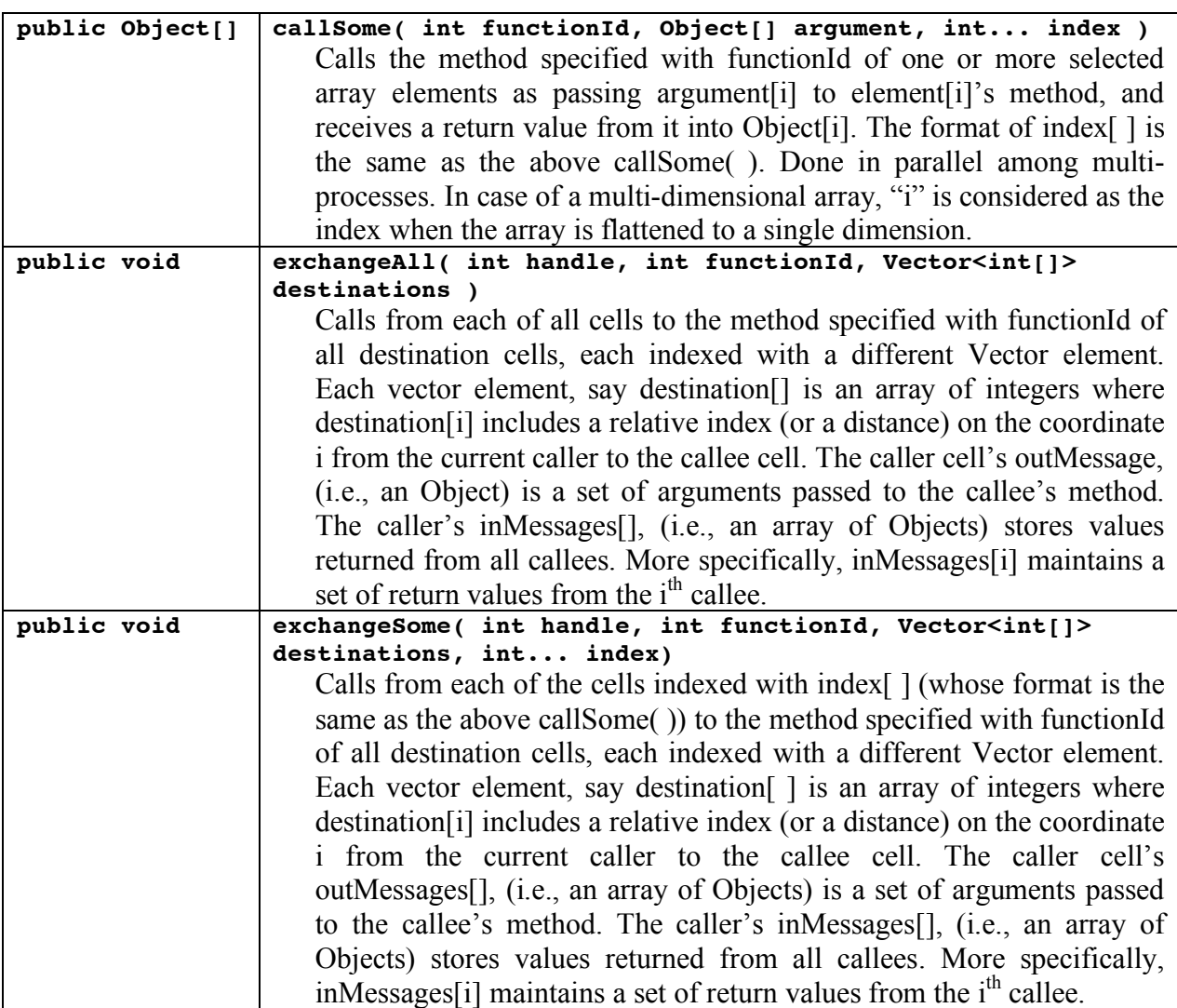

## **4.2. public abstract class Place**

"Place" is the base class from which a user can derive his/her application-specific matrix of places. An actual matrix instance is created and maintain within a "Places" class, so that the user can obtain parallelizing benefits from Places' callAll( ) , callSome( ), exchangeAll( ), and exchangeSome( ) methods that invoke a given method of each matrix element and exchange data between each element and others.

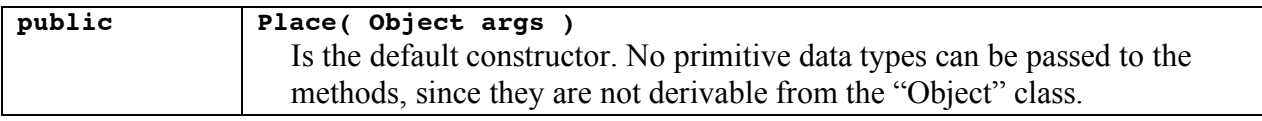

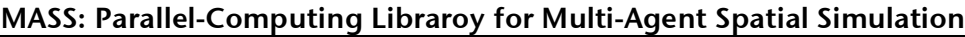

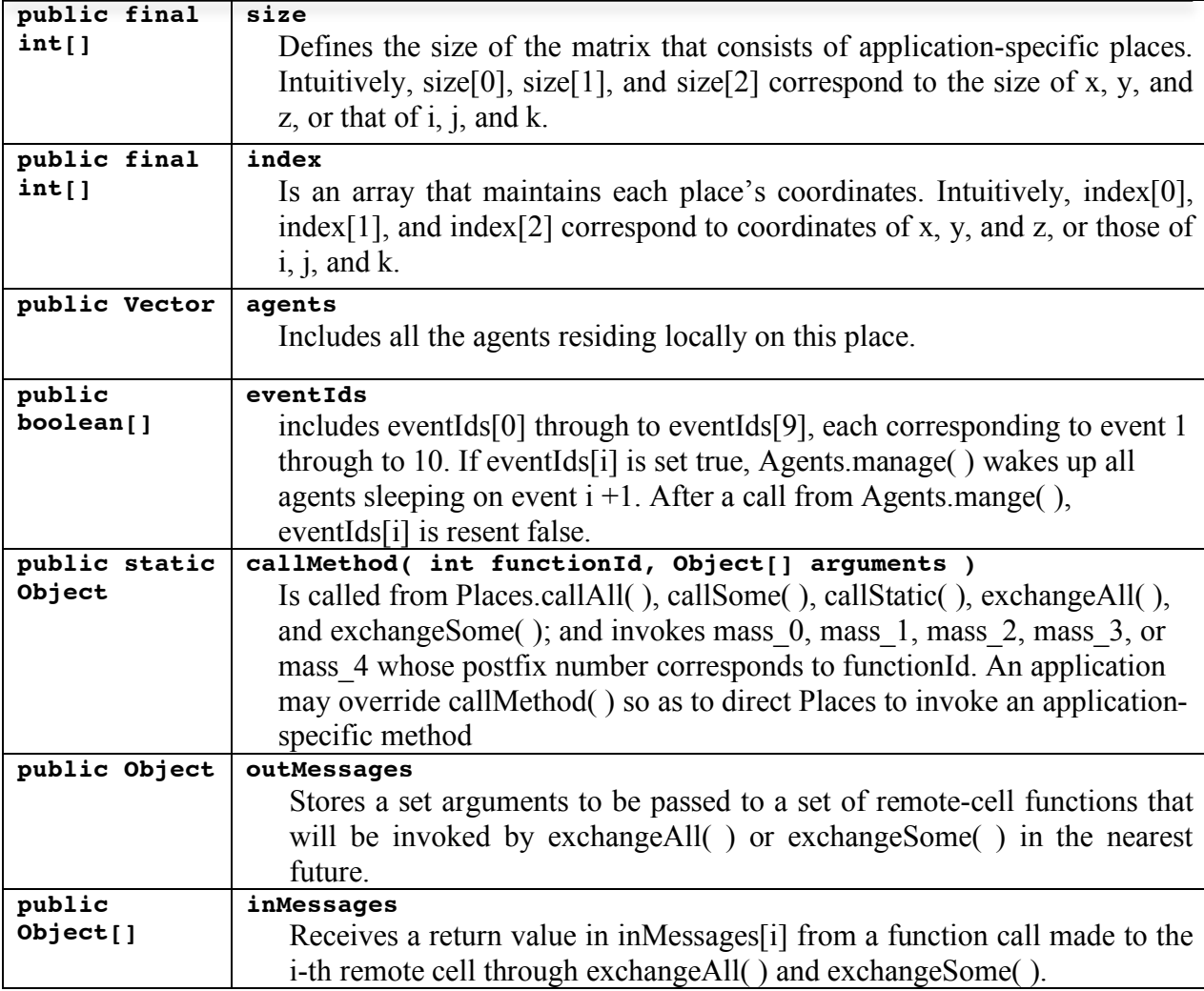

## **4.3. CallMethod**

Since method names are user-given, it is quite natural to invoke each array element's method through Java reflection, which is however intolerably slow for parallel computing. Thus, a selection of methods to call should be preferably done with switch( ), where we need to identify each method as an integer value. callMethod( ) is a user-provided framework that assists the MASS library in choosing a method to call:

Example:

```
1. public class Wave2D extends Place {<br>2. // constants: each array elemen
 2. // constants: each array element's methods are identified by an integer 3. // rather than its name.
            // rather than its name.
 4. public static final int init = 0;5. public static final int computeNewWave = 1;6. public static final int exchangeWave = 2;<br>7. public static final int collectWave = 3;
 7. public static final int collectWave \overline{ } = 3;<br>8. public static final int startGraphics =
 8. public static final int startGraphics = 4;<br>9. public static final int writeToGraphics =
9. public static final int writeToGraphics = 5;<br>10. public static final int finishGraphics = 6;
             public static final int finishGraphics = 6;11.
12. // automatically called from callAll, callSome, callStatic, exchangeAll, or
13. // exchangeSome.
14. // args may be null depending on a calling method.
15. public static Object callMethod( int funcId, Object args ) {
```
MASS: Parallel-Computing Libraroy for Multi-Agent Spatial Simulation

```
16. switch( funcId ) {
17. case init: return init( args);
18. case computeNewWave : return computeNewWave( args );
19. case exchangeWave : return exchangeWave( args );
20. case storeWave : return exchangeWave( args );
21. case startGraphics : return startGraphics ( args );
22. case writeToGraphics : return writeToGraphics ( args );
23. case finishGraphics: return finishGraphics ( args );
24.25.return null;
26. }
27.
28. public Object init( Object args ) {
29. ...;
30. }<br>31. p
        31. public Object computeNewWave( Object args ) {
32. ...i33. }
34. }
```
### **4.4. Example 1: Wave2D**

The following Wave2D class is a two-dimensional matrix that simulates Schrödinger's wave diffusion. Each "Wave2D" matrix element maintains the six instance variables listed below:

wave[2]: the current wave height at each matrix element wave[1]: the previous wave height wave[0]: even the one more previous wave height neighbor[0] through to neighbor[3]: the wave height of north/east/south/west neighbors time: the current simulation time interval: time interval to display the ongoing simulation results

In this Wave2D class, callMethod( ) maps each functionId to the corresponding function (lines  $44 - 53$ ); init() initializes instance variables of each place or cell (lines  $63 - 72$ ); computeWave( ) simulates wave diffusion per time unit (lines 78 – 124); exchangeWave( ) receives wave heights from all the four neighbors (lines  $130 - 132$ ); collectWave() collects wave heights from all places into place[0][0] that then displays them in graphics (lines  $138 - 140$ ); and place[0][0] is in charge of calling startGraphics( ), writeToGraphics( ), and finishGraphics( ) to handle 2D graphics (lines  $143 - 244$ ).

```
1. import MASS.*; // Library for Multi-Agent Spatial Simulation
2. import java.util.*; // for Vector<br>3. import java.awt.*; // uses the al
                                 // uses the abstract windowing toolkit
 4. import java.awt.event.*; // also uses key events so we need this
 5.
6. public class Wave2D extends Place {<br>7. // constants
         // constants
 8. public static final int init = 0;9. public static final int computeWave = 1;10. public static final int exchangeWave = 2;
11. public static final int collectWave = 3;
12. public static final int startGraphics = 4;<br>13. public static final int writeToGraphics =
          public static final int writeToGraphics = 5;14. public static final int finishGraphics = 6;
15.
16. // wave height at each cell
17. // wave[0]: current, wave[1]: previous, wave[2]: one more previous height
18. double[] wave = new double[3];
19.
```
MASS: Parallel-Computing Libraroy for Multi-Agent Spatial Simulation

```
20. int time = 0;21. int interval = 0;
22.
23. // wave height from four neighbors: north, east, south, and west
24. private final int north = 0, east = 1, south = 2, west = 3;
25. double[] neighbors = new double[4];
26.
27. // simulation constants
28. private final double c = 1.0; // wave speed<br>29. private final double dt = 0.1: // time quantu
           private final double dt = 0.1; // time quantum
30. private final double dd = 2.0; // change in system
31.
32. \frac{1}{10} the array size and my index in (x, y) coordinates
33. private int sizeX, sizeY;
34. private int myX, myY;
35.
36. /**<br>37. *
            * Is the constructor of Wave2D.
38. \star @param interval a time interval to call writeToGraphics()<br>39. \star/
39.40. public Wave2D( Object interval ) {
41. this.interval = ( ( Integer )interval ).intValue( );
42. }
43.<br>44.
           public static Object callMethod( int funcId, Object args ) {
45. switch( funcId ) {
46. case init_: return init( args );<br>47. case computeNewWave : return com
             case computeNewWave : return computeNewWave( args );
48. case exchangeWave_: return ( Object )exchangeWave( args );<br>49. case collecdtWave : return ( Object )collectWave( args );
49. case collecdtWave_: return ( Object )collectWave( args );<br>50. case startGraphics : return startGraphics( args );
50. case startGraphics : return startGraphics (args );<br>51. case writeToGraphics : return writeToGraphics (args
              case writeToGraphics_: return writeToGraphics( args );
52. case finishGraphics : return finishGraphics (args );
53. }<br>54. r
              return null;
55. }
56.
57. /**58. * Since size[] and index[] are not yet set by
59. * the system when the constructor is called, this init( ) method must
60. * be called "after" rather than "during" the constructor call
61. * @param args formally declared but actually not used 62.
62.<br>63.
63. public Object init (Object args ) {<br>64. sizeX = size[0]; sizeY = size[1];
64. sizeX = size[0]; sizeY = size[1]; // size is the base data members 65. myX = index[0]; myY = index[1]; // index is the base data members
             myX = index[0]; myY = index[1]; // index is the base data members66.
67. \frac{1}{2} / reset the neighboring area information.<br>68. \frac{1}{2} neighbors[north] = neighbors[east] = neigh
              neighbours[north] = neighbooks[east] = neighbooks[south] =69. neighbors[west] = 0.0
70.
              return null;
72. }
73.
74. /**<br>75. *
           * Compute this cell's wave height at a given time.
76. * @param arg_time the current simulation time in Integer
77. */<br>78. pub.
           public Object computeWave( Object arg time ) {
79. \frac{7}{7} retrieve the current simulation time 80.
              time = ( Integer )arg_time.intValue( );
81.
82. // move the previous return values to my neighbors[].
83. if ( inMessage != null ) {
84. for ( int i = 0; i < 4; i++ )
85. neighbors[i] = ( Double )inMessage[i].doubleValue( );
```

```
86. }
87.
88. if (myX == 0 \mid myX == sizeX - 1 \mid myY == 0 \mid myY == sizeY)89. // this cell is on the edge of the Wave2D matrix
90. if ( time == 0 )
91. wave[0] = 0.0;
92. if ( time == 1 )
93. wave[1] = 0.0;
94. else if ( \times = 2 )<br>95. wave [2] = 0.0:
                  wave[2] = 0.0;96. }
97. else {
98. // this cell is not on the edge
100. <br>
101. <br>
101. // create an ini
101. \frac{1}{2} // create an initial high tide in the central square area<br>102. \frac{1}{2} wave [0] =
102. wave[0] =<br>103. (size
                      ( sizeX * 0.4 <= myX && myX <= sizeX * 0.6 &&
104. sizeY * 0.4 <= myY && myY <= sizeY * 0.6 ) ? 20.0 : 0.0;
105. wave[1] = wave[2] = 0.0;
106. }
107. else if ( time == 1 ) {
108. // simulation at time 1
109. wave[1] = wave[0] +
110. c * c / 2.0 * dt * dt / (dd * dd) * 111. (neighbors[north] + neighbors[east]
                      ( neighbors[north] + neighbors[east] + neighbors[south] +
112. neighbor[west] - 4.0 * wave[0]);
113. }
114. else if ( time >= 2 ) {
115. // simulation at time 2
116. wave[2] = 2.0 * wave[1] - wave[0] + 117.
                     c * c * dt * dt / ( dd * dd ) *118. ( neighbors[north] + neighbors[east] + neighbors[south] +
119. neighbors[west] - 4.0 * wave[1] );
120. }<br>121. }
121. }
122. wave[0] = wave[1]; wave[1] = wave[2];
123. return null;
124. }
125.
126. /**
127. * Exchange the local wave height with all my four neighbors.
128. * @param args formally declared but actually not used.
129. * /<br>130. pub.
130. public Double exchangeWave( Object args ) {
          return new Double( ( ( time == 0 ) ? wave[0] : wave[1] ) );
132. }
133.
134. /**
135. \star Return the local wave height to the cell[0,0]
136. \star @param args formally declared but actually not used.<br>137 \star/
137.<br>138.
          public Double collectWave( Object args ) {
139. return new Double( wave[2] );
140. }
141.
142. // Graphics
143. private static final int defaultN = 100; // the default system size
144. private static final int defaultCellWidth = 8;<br>145. private static Color bgColor; //whi
145. private static Color bgColor; //white background<br>146. private static Frame gWin; // a graphics window
146. private static Frame gWin;<br>147. private static int cellWidth;
147. private static int cellWidth; <br>148. private static Insets the Insets; // the insets of the window
        private static Insets theInsets;
149. private static Color wvColor[]; // wave color
150. private static int N = 0; \frac{1}{2} // array size
151. private static int interval = 1; \frac{1}{4} // graphic interval
152.
```
MASS: Parallel-Computing Libraroy for Multi-Agent Spatial Simulation

```
153. // start a graphics window
154. public Object startGraphics( Object args ) {
155. // define the array size
156. N = size[0];157.
158. // Graphics must be handled by a single thread
159. bgColor = new Color( 255, 255, 255 );//white background
160.
161. \frac{1}{162}, \frac{1}{162}, \frac{1}{162}, \frac{1}{162}, \frac{1}{162}, \frac{1}{162}, \frac{1}{162}, \frac{1}{162}, \frac{1}{162}, \frac{1}{162}, \frac{1}{162}, \frac{1}{162}, \frac{1}{162}, \frac{1}{162}, \frac{1}{162}, \frac{1}{162}, \frac{1}{16cellWidth = defaultCellWidth / (N / defaultN );
163. if ( cellWidth == 0 )
164. cellWidth = 1;
165. // initialize window and graphics:
166. gWin = new Frame ( "Wave Simulation" );
167. gWin.setLocation( 50, 50 ); // screen coordinates of top left corner
168. gWin.setResizable(false);<br>169. gWin.setVisible(true);
               gWin.setVisible( true ); // show it!
170. theInsets = qWin.getInsets();
171. gWin.setSize( N * cellWidth + theInsets.left + theInsets.right,
172. N * cellWidth + theInsets.top + theInsets.bottom );
173.
174. // wait for frame to get initialized
175. long resumeTime = System.currentTimeMillis() + 1000;<br>176. do {} while (System.currentTimeMillis() < resumeTime
                do \{ \} while (System.currentTimeMillis() < resumeTime);
177.
178. // paint the back ground
179. Graphics q = qWin.getGraphics();
180. g.setColor( bgColor );
181. g.fillRect( theInsets.left,
182. theInsets.top,<br>183. N * cellWidth,
183. N * cellWidth,<br>184. N * cellWidth
                             N * cellWidth );
185.
186. // prepare cell colors
                wvColor = new Color[21];188. wvColor[0] = new Color( 0x0000FF ); // blue
189. wvColor[1] = new Color( 0x0033FF );
190. wvColor[2] = new Color( 0x0066FF );
191. wvColor[3] = new Color( 0x0099FF );
192. wvColor[4] = new Color( 0x00CCFF );
193. wvColor[5] = new Color( 0x00FFFF);
194. wvColor[6] = new Color( 0x00FFCC );
195. wvColor[7] = new Color( 0x00FF99 );
196. wvColor[8] = new Color( 0x00FF66 );<br>197. wvColor[9] = new Color( 0x00FF33 );
197. wvColor[9] = new Color( 0x00FF33 );<br>198. wvColor[10] = new Color( 0x00FF00 )
198. wvColor[10] = new Color( 0x00FF00 ); // green<br>199. wvColor[11] = new Color( 0x33FF00 );
199. wvColor[11] = new Color( 0x33FF00 );<br>201. wvColor[12] = new Color( 0x66FF00 );
201. wvColor[12] = new Color( 0x66FF00 );<br>202. wvColor[13] = new Color( 0x99FF00 );
               wvColor[13] = new Color( 0x99FF00 );
203. wvColor[14] = new Color( 0xCCFF00 );204. wvColor[15] = new Color( 0xFFFF00 );<br>205. wvColor[16] = new Color( 0xFFCC00 );
205. wvColor[16] = new Color( 0xFFCC00 );<br>206. wvColor[17] = new Color( 0xFF9900 );
206. wvColor[17] = new Color( 0xFF9900 );<br>207. wvColor[18] = new Color( 0xFF6600 );
               wvColor[18] = new Color( 0xFF6600 );
208. wvColor[19] = new Color( 0xFF3300 );<br>209. wvColor[20] = new Color( 0xFF0000 );
               wvColor[20] = new Color( 0xFF0000 ); // red
210.
211. System.out.println( "graphics initialized" );
212. return null;
213. }
214.// update a graphics window with new cell information
216. public Object writeToGraphics ( Object arg waves ) {
217. Double[] waves = ( Double[] )arg waves;
218.
219. Graphics q = qWin.qetGraphics();
```

```
220.
221. for ( int i = 0; i < sizeX; i++ )
222. for ( int j = 0; j < sizeY; j++ ) {
223. // convert a wave height to a color index ( 0 through to 20 )
224. int index = (int )(wave[i * sizeY + j ] / 2 + 10 );
225. index = ( index > 20 ) ? 20 : ( ( index < 0 ) ? 0 : index );
226.
227. // show a cell
228. g.setColor(wvColor[index]);<br>229. g.fill3DRect(theInsets.left)
                   q.fill3DRect( theInsets.left + myX * cellWidth,
230. theInsets.top + myY * cellWidth,
231. cellWidth, cellWidth, true );
232. }
233. return null;
234. }
235.<br>236.
236. // finish the graphics window<br>237. public Object finishGraphics (
          public Object finishGraphics( Object args ) {
238. Graphics g = gWin.getGraphics( );
239. g.dispose( );
240. gWin.removeNotify();
241. gWin = null;
242.
243. return null;<br>244. }
244. }
245.
246. /**
247. * Starts a Wave2 application with the MASS library.
248. * @param receives the array size, the maximum simulation time, the graphic 249. * updating time, the number of processes to spawn, and the
249. * updating time, the number of processes to spawn, and the 250.
           * number of threads to create.
251.252. public static void main( String[] args ) {
253. \frac{1}{254}, \frac{1}{254}, \frac{1}{254}, \frac{1}{254}, \frac{1}{254}, \frac{1}{254}, \frac{1}{254}, \frac{1}{254}if ( args.length != 5 ) {
255. System.err.println( "usage: " +
256. "java Wave2D size time graph_interval" +
257. " +processes #threads" );<br>258. System.exit(-1);
                  System.exit(-1);
259. }
260. int size = Integer.parseInt( args[0] );
261. int maxTime = Integer.parseInt( args[1] );
262. int interval = Integer.parseInt( args[2] );<br>263. int nProcesses = Integer.parseInt( args[3]
263. int nProcesses = Integer.parseInt( args[3] );<br>264. int nThreads = Integer.parseInt( args[4] );
            int nThreads = Integer.parseInt(args[4]);
265.
266. // start MASS
267. MASS.init( args, nProcesses, nThreads );
268.
269. // create a Wave2D array
270. Places wave2D = new Places ( 1, "Wave2D", 280.
280. ( Object )( new Integer( interval ) ),
281. size, size );<br>282. wave2D.callAll(init, null);
             wave2D.callAll( init, null );
283.
284. // start graphics
285. if (interval > 0)
286. wave2D.callSome(startGraphics, null, 0, 0);
287.
288. // define the four neighbors of each cell<br>289. Vector<int[1> neighbors = new Vector<int[
289. Vector<int[]> neighbors = new Vector<int[]>( );<br>290 int[l_north = { 0, -1 }; neighbors add( north)
             int[] north = { 0, -1 }; neighbors.add( north );
291. int[] east = { 1, 0 }; neighbors.add( east );292. int[] south = \{ 0, 1 \}; neighbors.add(south);
293. int[] \text{west } = \{-1, 0\}; neighbors.add(west);
294.
```

```
295. Date startTime = new Date( );
296.
297. // now go into a cyclic simulation
298. for ( int time = 0; time < maxTime; time++ ) {
299. wave2D.callAll( computeWave_, ( Object )( new Integer( time ) ) );
300. wave2D.exchangeAll( 1, exchangeWave_, neighbors );
301. // at every given time interval, display the array contents
302. if ( time % interval == 0 ) {
303. Object[] waves = wave2D.callAll( collectWave_, null );<br>304. wave2D.callSome( writeToGraphics , waves, 0, 0 );
                 wave2D.callSome( writeToGraphics, waves, 0, 0 );
305. }
306. }
307.
308. Date endTime = new Date( );
309. System.out.println( "elapsed time = " + 310.
                              310. ( endTime.getTime( ) - startTime.getTime( ) ) );
311.
312. // stop graphics
313. if (interval > 0)
314. wave2D.callSome( finishGraphics, null, 0, 0 );
315.
316. MASS.finalize( );
317. }
318. }
```
# **5. Agents**

"Agents" is a set of execution instances, each capable of residing on a place, migrating to any other place(s) with matrix indices, and interacting with other agents as well as multiple places.

## **5.1 public class Agents**

Once the main method has called MASS.init( ), it can create as many agents as needed, using the Agents( ) constructor. Unless a user supplies an explicit mapping method in his/her "Agent" definition (see 5.2 public abstract class Agent), "Agents" distribute instances of a given "Agent" class (simplified as agents in the following discussion) uniformly over different computing nodes.

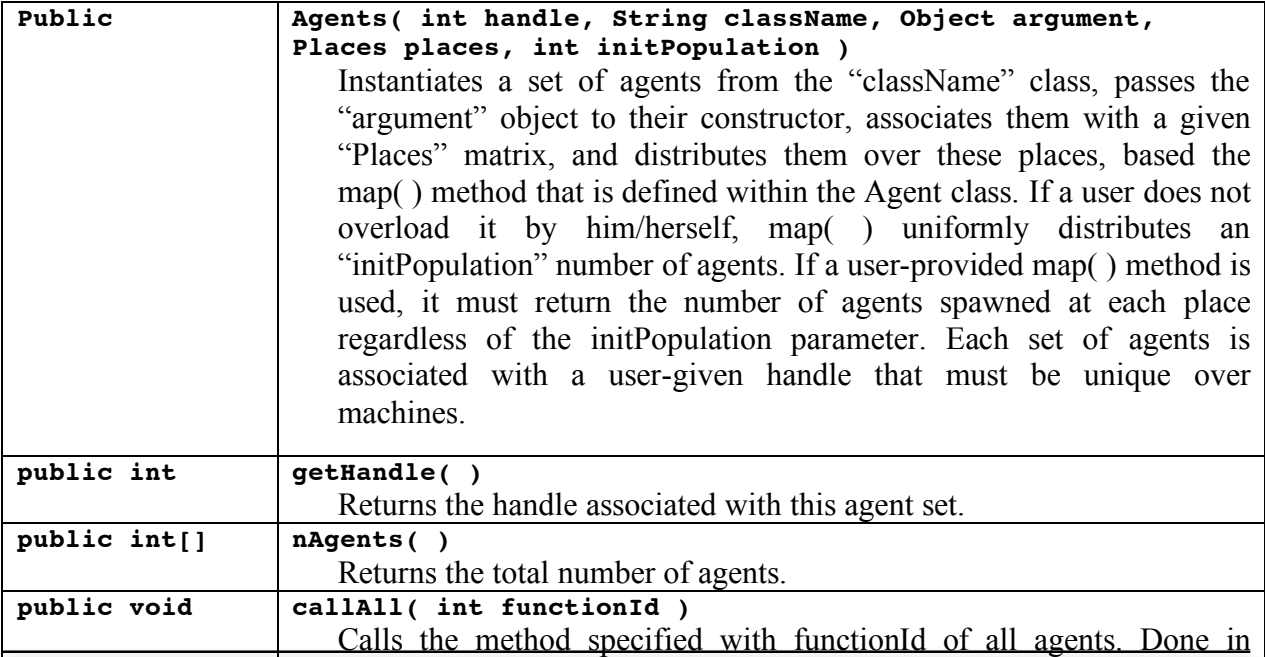

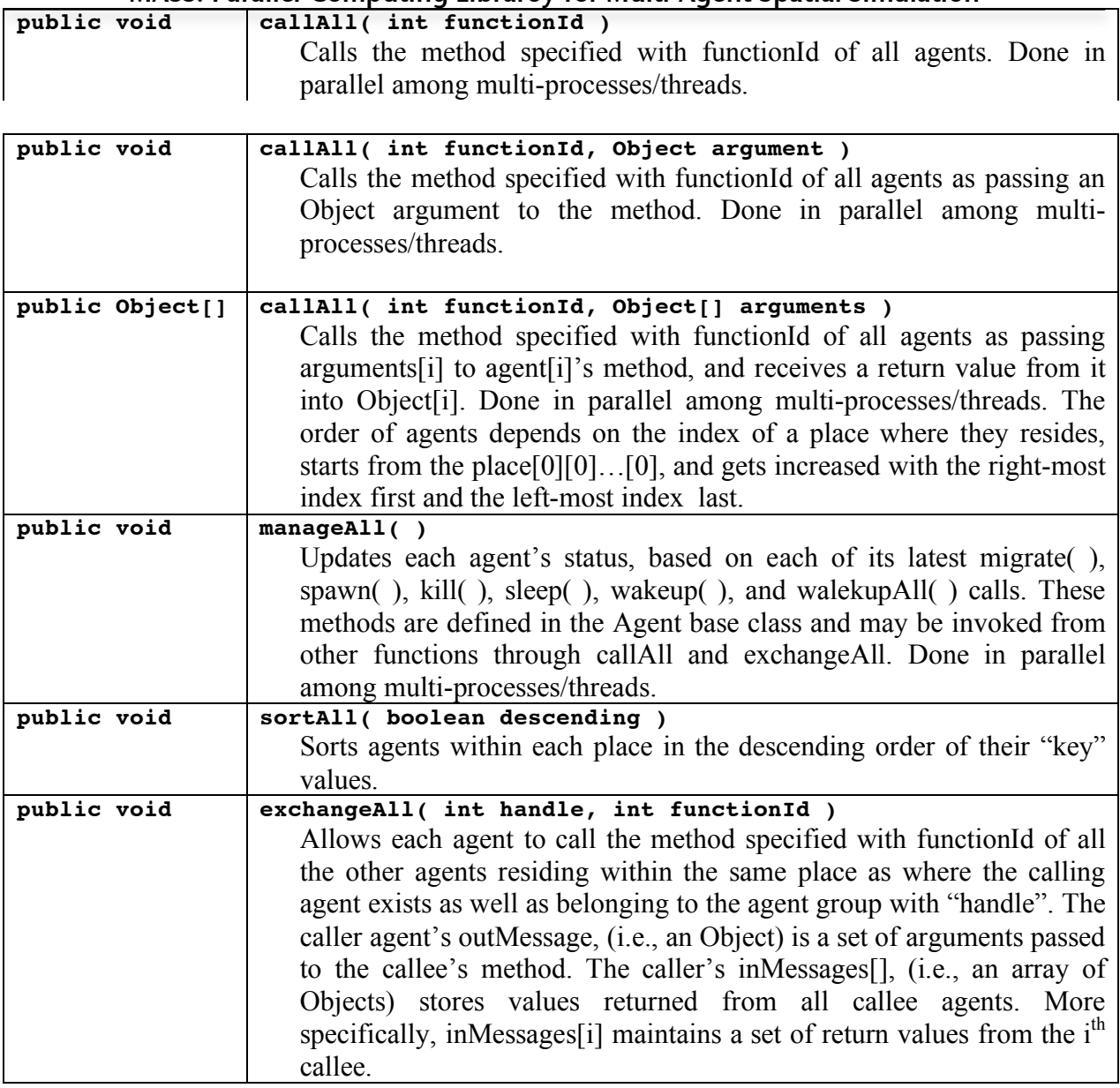

The following example of code fragment creates an args[0] x args[0] matrix over multiple processes (line 11), distributes a "RandomWalk" agent every four places of this matrix (lines 12 – 13), and simulates random walk of these agents over the matrix using many threads (lines 16 – 19).

```
1: import MPI;
 2: import MASS;
3:
 4: class RandomWalkDriver {
 5: public void static main( String[] args ) {
 6: MASS.iinit( args );
 7:
 8: int size = Integer.parseInt( args[0]);
9: int maxTime = Integer.parseInt( args[1] );
10:
11: Places matrix = new Place( 1, "Matrix", null, size, size );<br>12: Agents walkers = new Agents( 2, "RandomWalk", null, matrix,
12: Agents walkers = new Agents( 2, "RandomWalk", null, matrix, size * size * size / 4);
                                              size*size / 4 );
14:
```

```
16: for ( int time = 0; time < maxTime; time++ ) {<br>17: walkers.callAll( RandomWalk.newLocation );
17: walkers.callAll( RandomWalk.newLocation );<br>18: walkers.manageAll( );
                     walkers.manageAll( );
19: }<br>20: M
          MASS.finalize( );<br>}
21:22: }
```
### **5.2 public abstract class Agent**

"Agent" is the base class from which a user can derive his/her application-specific agent that migrates to another place, forks their copies, suspends/resumes their activity, and terminate themselves.

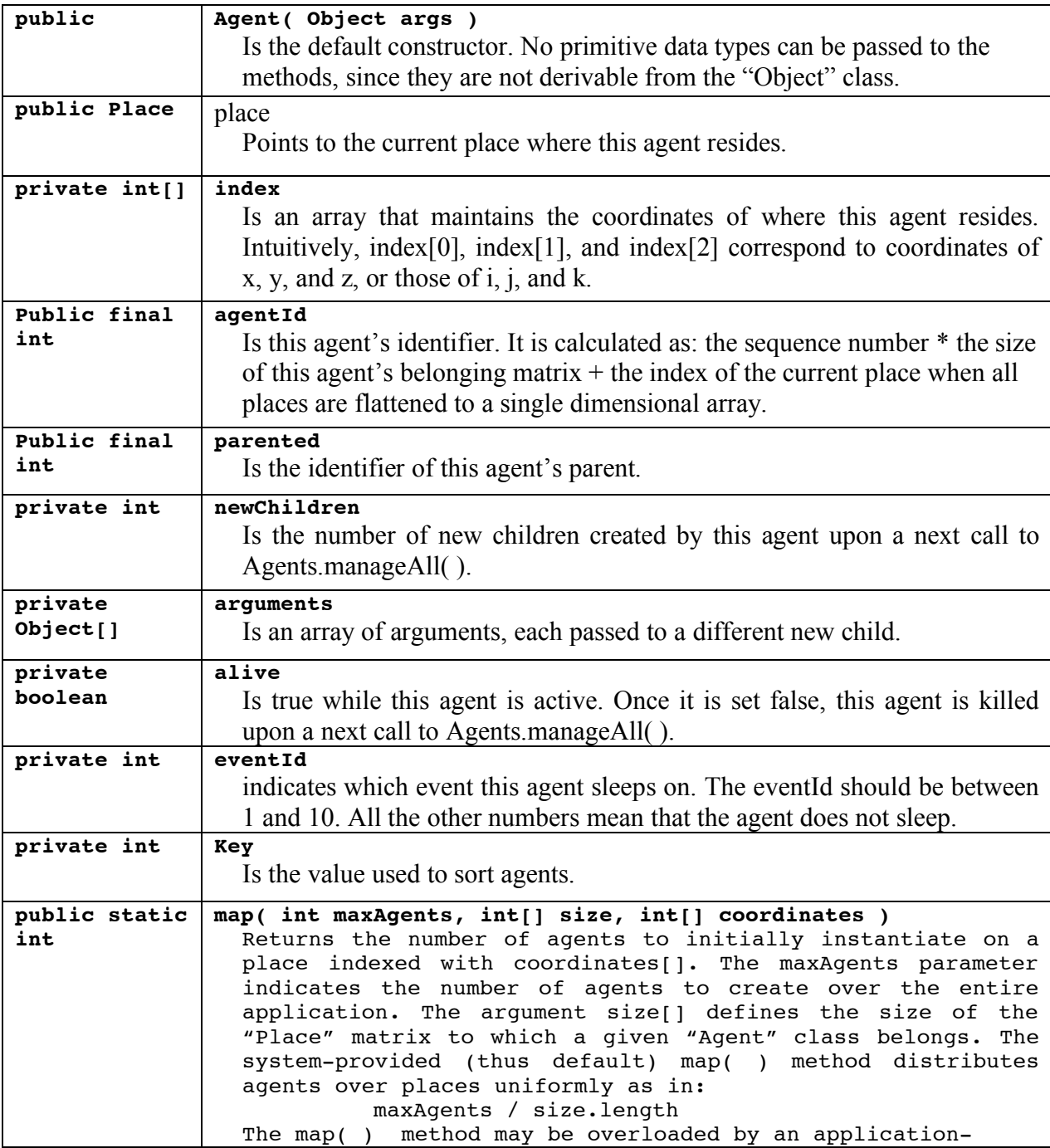

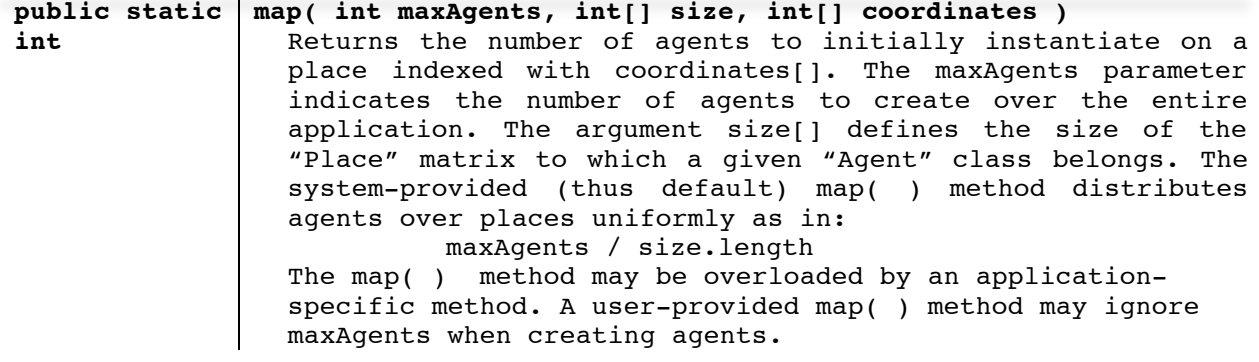

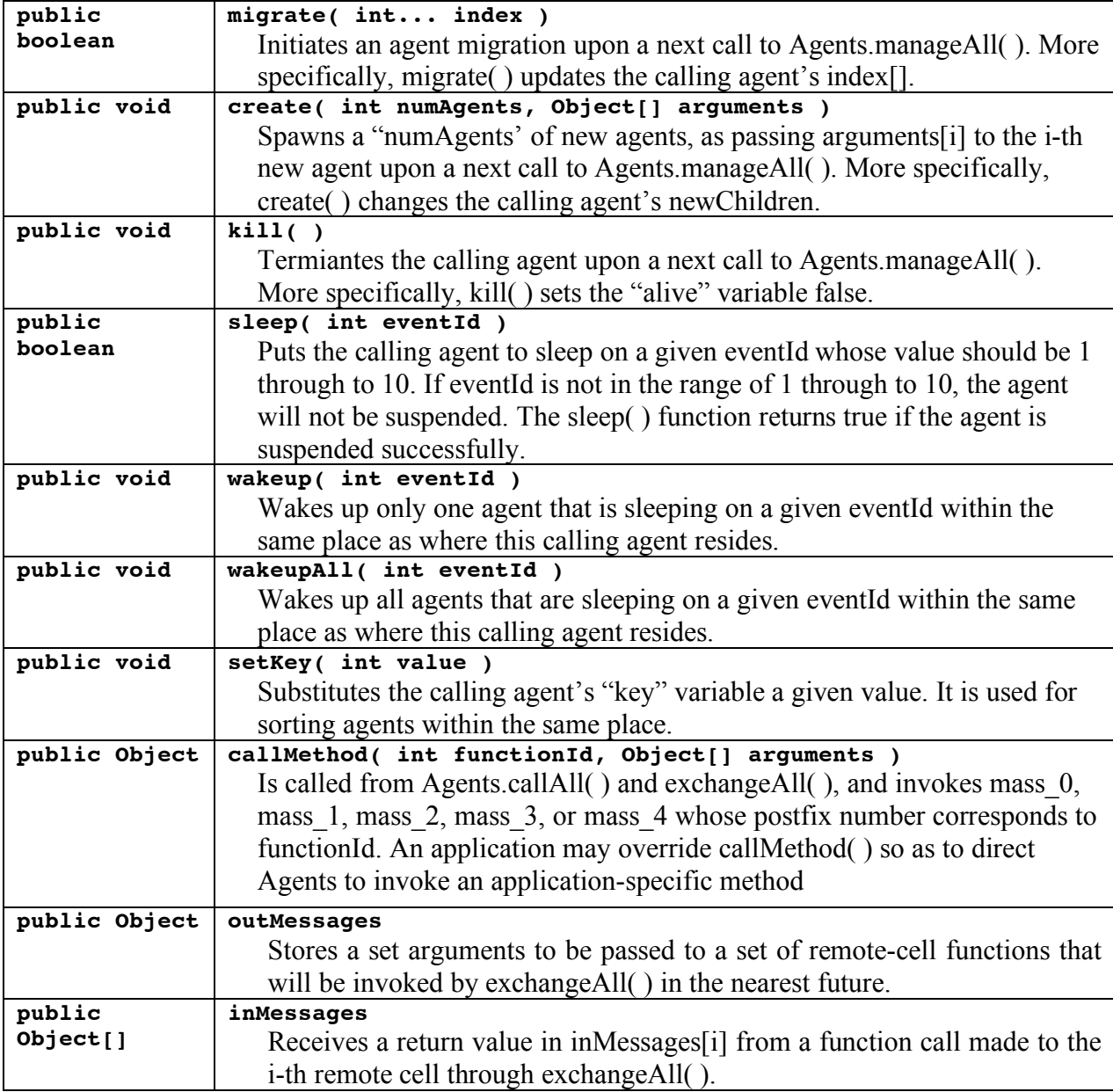

### **5.3. Example 2 RandomWalk**

The following RandomWalk simulates the walk of agents, each searching for and moving to the least crowded place over a two-dimensional matrix. Starting from RandomWalk.main( ), the program instantiates a two dimensional "Land" array, and populates agents over a small square in the middle of this land (lines  $11 - 29$ ). Thereafter, the main( ) function initializes the relative X and Y coordinates of each cell's four neighbors (lines  $31 - 37$ ), and finally goes into a cyclic simulation (lines  $38 - 47$ ) where each cell exchanges #agents with its four neighbors and each agent migrates to a neighbor with the least agents. This cyclic simulation is performed in parallel with multiple processes, each with multiple threads. The class "Land" defines this twodimensional simulation space (lines  $54 - 98$ ) and the class "Nomad" describes each agent's behavior (lines  $99 - 168$ ).

```
1. import MASS.*; // Library for Multi-Agent Spatial Simulation
 2. import java.util.Vector; // for Vector
 3.
 4. // Simulation Scenario
 5. public class RandomWalk {
 6. 4 *<br>7. *7. * Starts a RandomWalk application with the MASS library<br>8. * @param receives the Land array size, the number of in:
 8. * @param receives the Land array size, the number of initial agents, and the maximum simaution time.
          * the maximum simaution time.
10.11. public static void main( String[] args ) {
12. // validate teh arguments
13. if ( args.length != 3 ) {
14. System.err.println( "usage: " +
15. "java RanodomWalk size nAgents maxTime" );
16. System.exit( -1 );
17. }
18. int size = Integer.parseInt( args[0] );
19. int nAgents = Integer.parseInt( args[1] );<br>20. int maxTime = Integer.parseInt( args[2] );
            int maxTime = Integer.parseInt( args[2] );
21.
22. // start MASS<br>23. MASS.init(ar
            MASS.init( args );
\frac{24}{25}.
            // create a Land array.
26. Places land = new Places( 1, "Land", null, size, size );
27.
28. // populate Nomda agents on the land.<br>29. Agents nomad = new Agents (2, "Nomad"
            Agents nomad = new Agents( 2, "Nomad", null, land, nAgents );
30.31.// define the four neighbors of each cell
32. Vector<int> neighbors = new Vector<int>( );
33. int[] north = { 0, -1 }; neither. add( north);34. int[] east = { 1, 0 }; neighbors.add( east);
35. int[] south = \{ 0, 1 \}; neighbors.add(south);
36. int[] west = \{-1, 0\}; neighbox{adj.} and (west);37.38.// now go into a cyclic simulation
39. for (int time = 0; time < maxTime; time++ ) {
40. // exchange #agents with four neighbors
41. land.exchangeAll( 1, Land.exchange, neighbors );
42. land.callAll( Land.update );
43.
44. // move agents to a neighbor with the least population<br>45. homad.callAll(Nomad.decideNewPosition);
                nomad.callAll( Nomad.decideNewPosition );
46. nomad.manageAll( );
47. }
48.
```
MASS: Parallel-Computing Libraroy for Multi-Agent Spatial Simulation

```
49. // finish MASS
 50. MASS.finalize( );
 51. }
 52. }
 53.
 54. // Land Array<br>55. public class:
 55. public class Land extends Place {<br>56. // function identifiers
           // function identifiers
 57. public static final int exchange = 0;<br>58. public static final int update = 1;
            public static final int update =59.
 60. /**
 61. * Is called from callAll( ) or exchangeAll( ), and forwards this call to
 62. * update( ) or exchange( ).
 63. * @param funcId the function Id to call<br>64. * @param args argumenets passed to this
             * @param args argumenets passed to this funcId.
 65. */<br>66. pub.
 66. public static Object callMethod( int funcId, Object args ) {
               siwtch ( funcId ) {
 68. case exchange_: return exchange( args );
 69. case update : return update( args );
 70. }<br>71. re
               return null;
72. }
73.
74. int[][] neighbors = new neighbors[2][2]; // keep my four neighbors' #agents
75.
76. /**77. \star Is called from exchangeAll( ) to exchange #agents with my four neighbors<br>78. \star @param args formally requested but actuall not used.
             * @param args formally requested but actuall not used.<br>*/
79.80.public Object exchange( Object args ) {
 81. return new Integer ( agents.size ( ) );
 82. }
 83.
 84. /**
 85. \star Is called from callAll( ) to update my four neighbors' #agents.<br>86. \star @param args formally requested but actuall not used.
             * @param args formally requested but actuall not used.<br>*/
 87.
 88. public Object update( Object args ) {
 89. int index = 0;
 90. for ( int x = 0; x < 2; x++ )
 91. for ( int y = 0; y < 2; y++ )<br>92. neighbors[x][y] = ( inMess.
 92. neighbors[x][y] = ( inMessages[index] == null ) ?<br>93. Integer.MAX VALUE ?
 93. Integer.MAX_VALUE ?<br>94. (Integer) inMessage
 94. (Integer )inMessages[index].intValue( );<br>95. teturn null;
               return null;
 96. }<br>97. }
 97. }
 98.
99. // Nomad Agents<br>100. public class No
       public class Nomad extends Agent {
101.<br>102.* Instantiate an agent at each of the cells that form a square
103. */ in the middle of the matrix
104. public static int map( int maxAgents, int[] size, int[] coordinates ) {
105.
106. sizeX = size[0], sizeY = size[1];107. int populationPerCell = maxAgents / ( sizeX * 0.6 * sizeY * 0.6 );<br>108. currX = coordinates[0], currY = coordinates[1];
108. currX = coordinates[0], currY = coordinates[1];<br>109. if (sizeX * 0.4 < currX & sizeX * 0.6
109. if ( sizeX * 0.4 < currX && currX < sizeX * 0.6 &&<br>110. sizeY * 0.4 < currY && currY < sizeY * 0.6 )
                    sizeY * 0.4 < currY && currY < sizeY * 0.6 )
111. return populationPerCell;
112. else
113. return 0;
114. }
```

```
116. // function identifiers
117. public static final int decideNewPosition = 0;
118.
119. /**
120. * Is called from callAll( ) and forwards this call to
121. * decideNewePosition( )
122. * @param funcId the function Id to call
123. \star @param args argumenets passed to this funcId.<br>124. \star/
124.125. public static Object callMethod( int funcId, Object args ) {
126. siwtch ( funcId ) {
127. case decideNewPosition : return decideNewPosition( args );
128. }
129. return null;
130. }
131.
132. /**
133. * Computes the index of a next cell to migrate to.
134. \star @param args formally requested but actually not used<br>135 \star/
135.
136. public Object decideNewPositioin( Object args ) {
137. int newX = 0; \frac{137}{138}. int newY = 0; \frac{138}{138}.
138. int newY = 0; \frac{1}{8} // a new destination's Y-coordinate 139. int min = Integer.MAX VALUE; // a new destination's # agents
           int min = Integer.MAX VALUE; // a new destination's # agents
140.
141. int currX = place.index[0], currY = place.index[1]; // the curr index
142. int sizeX = place.size[0]; sizeY = place.size[1]; // the land size
143.
144. for ( int x = 0; x < 2; x++ )<br>145. for ( int y = 0; y < 2; y
145. for ( int y = 0; y < 2; y^{++} ) {<br>147. if ( curry < 0 )
                 if ( currY < 0 )
148. continue; // no north
149. if ( currX >= sizeX )<br>150. continue; // no e
                     continue; // no east
151. if ( currY >= sizeY )
152. continue; // no south
153. if ( currX < 0 )
154. continue; // no west
155. if ( place.neighbors[x][y] < min ) {
156. // found a candidate cell to go.
157. newX = x;
158. newY = y;
159. min = (Land )place.neigbors[i];
160. }
161. }
162.
163. // let's migrate
164. migrate( newX, newY );
165.
166. return null;
167. }
168. }
```
## **6. Implementation Plan**

115.

Although we used Java to draft the specification of the MASS library and its example code, the actual library implementation can be carried out in not only Java but also  $C/C++$  so as to cover various applications domains.

The following NSF funding programs are possible options to ask support for this library implementation and extension to any existing and new projects such as UW Bothell's AgentTeamwork and UWB-Shizuoka Sensor-Grid.

- 1. Computer and Network Systems (CNS) Core Programs Deadline: mid December annually
- 2. Computing and Communication Foundations (CCF) Core Programs Deadline: mid December annually

# **7. Credits**

The very first draft specification was written in support from PDM&FC, Lisbon, Portugal during my sabbatical in 2008 – 2009 and may be used for their grant proposal submitted European Commission.